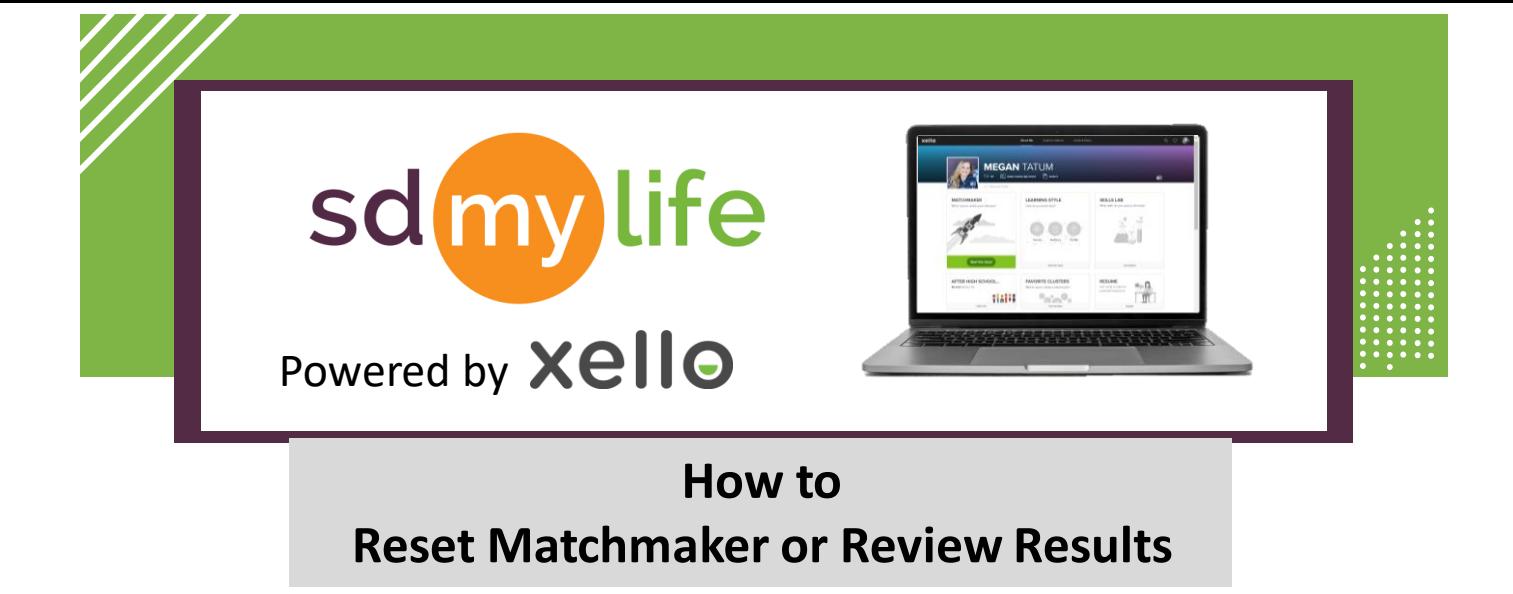

## **From the student account:**

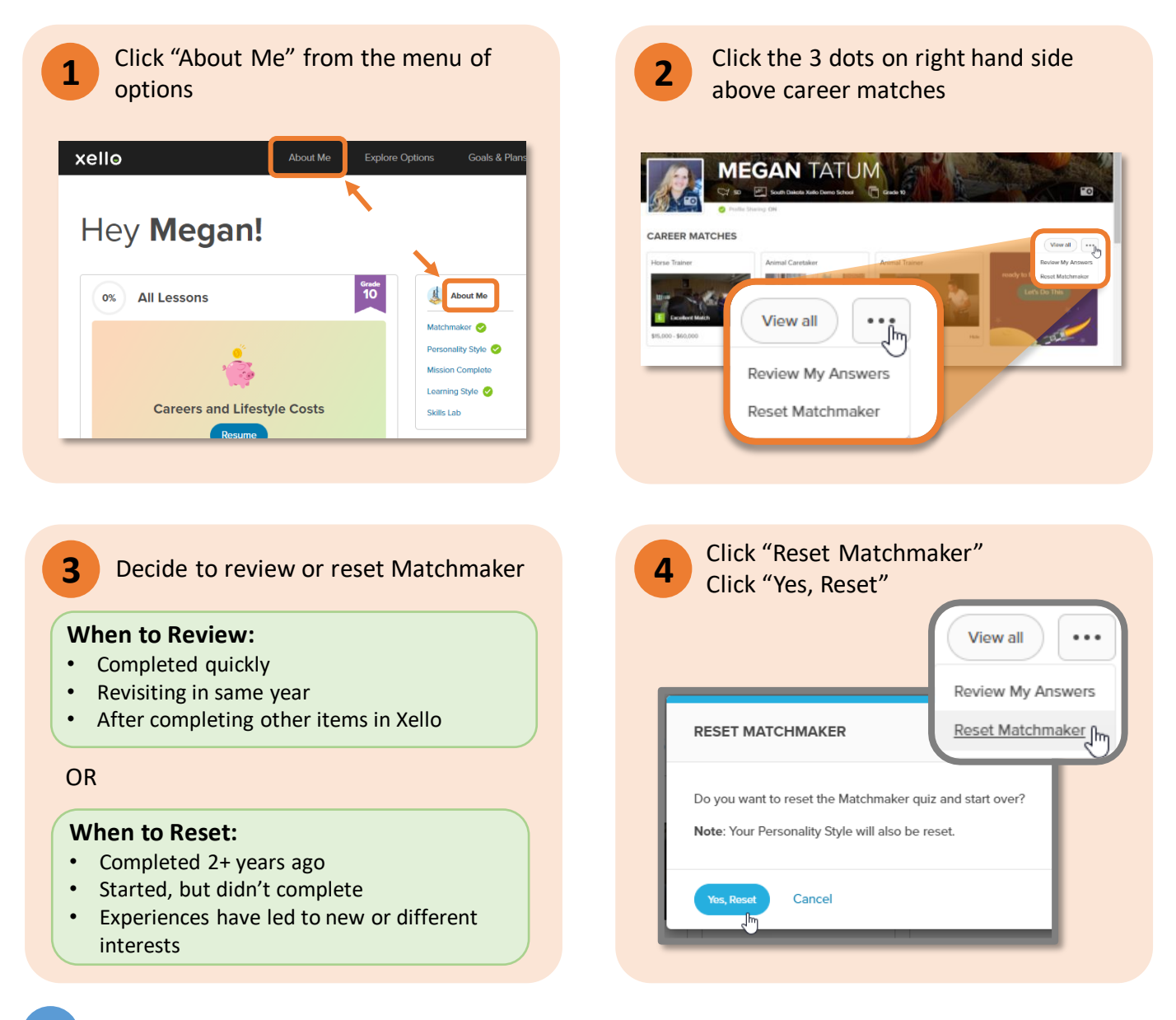

Note: If a student resets their Matchmaker, it also resets Personality Styles and Mission Complete.

## **https://sdmylife.com**

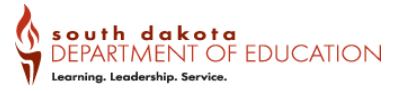